## WordPerfect®

## **Version Comparison**

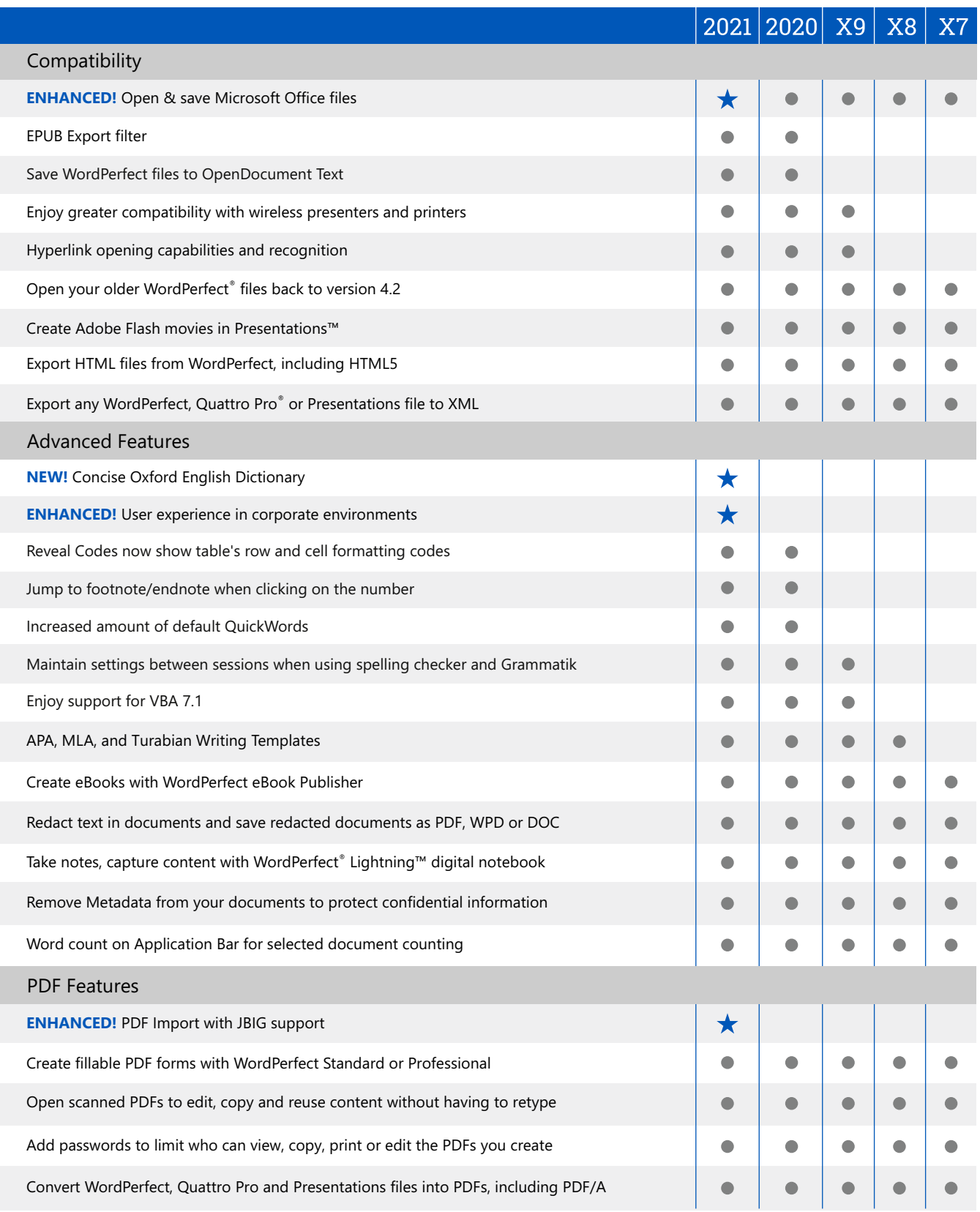

## WordPerfect®

## **Version Comparison**

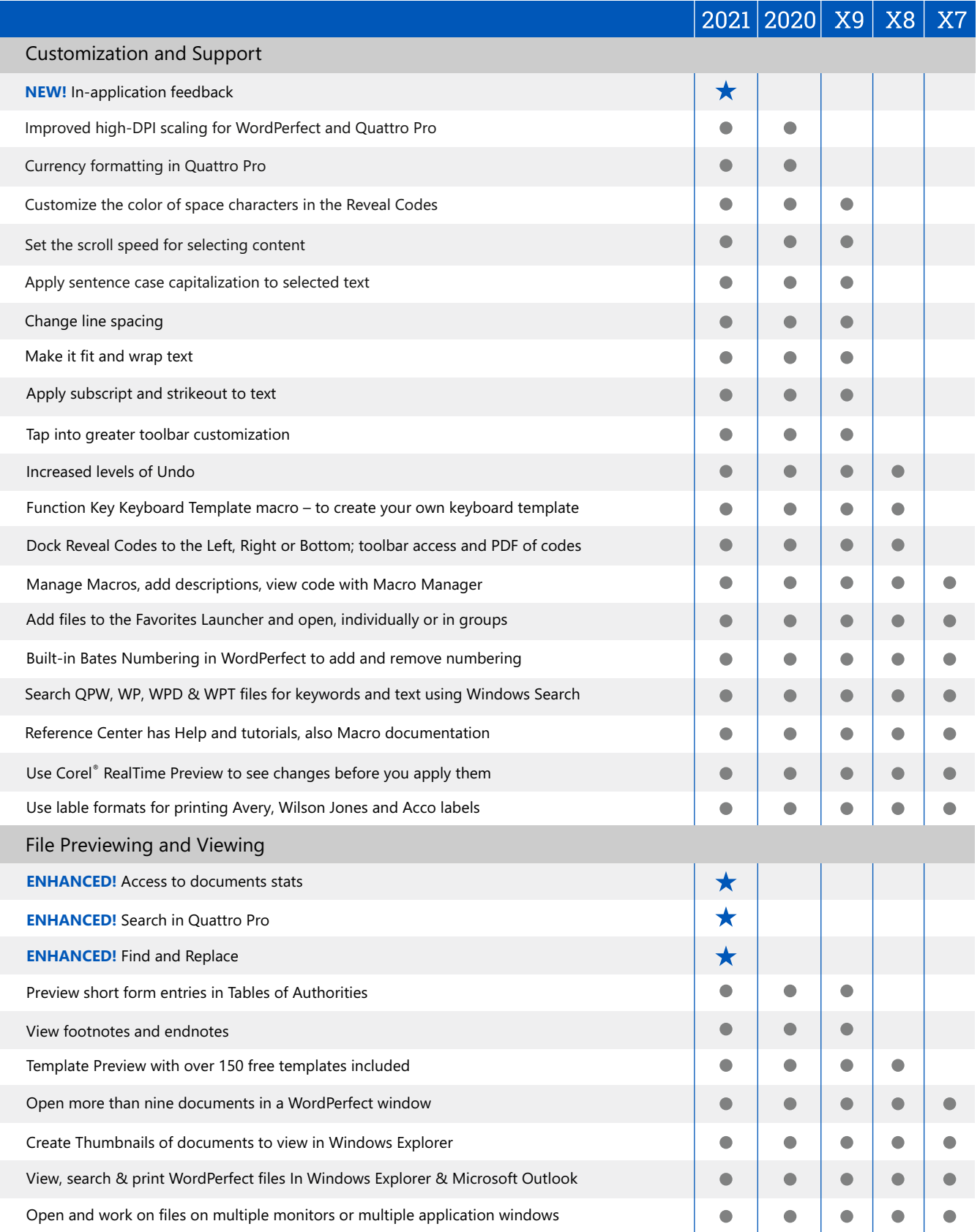

Created and published to PDF in WordPerfect ©2021 Corel Corporation. Other product and company names and logos may be trademarks or registered trademarks of their respective companies.